#### CHEP'07 International Conference on Computing in High Energy and Nuclear Physics Victoria BC Canada 2-7 September 2007

#### Physics Analysis Tools for Beauty Physics in ATLAS

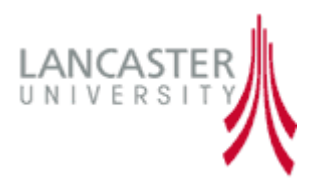

James Catmore Department of Physics Lancaster University, UK

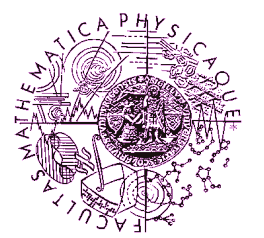

Pavel Řezníček Institute of Particle and Nuclear Physics Charles University in Prague

on behalf of ATLAS collaboration

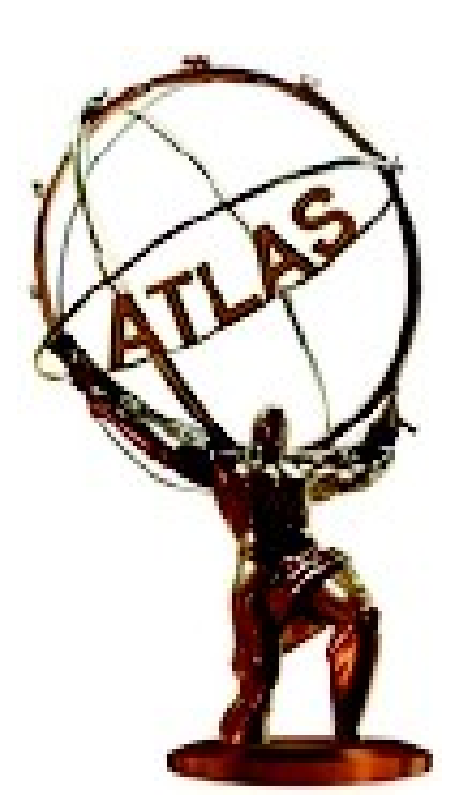

- ATLAS experiment
- B-Physics
- ATLAS data flow
- Athena software framework
- **B-Physics r B-Physics requirements for a s for analysis**
- **Typical analysis procedure**
- **Analysis software overview**
- **The tools**
- **Analysis output**
- **Software releases validation**
- **Summary**

**Outline** 

## ATLAS Experiment

- **General purpose detector on the Large Hadron Collider at CERN** 
	- $E_{\text{CMS}} = 7 + 7$  TeV
	- $-$  ultimate L =  $10^{34}$  cm<sup>-2</sup>s<sup>-1</sup>
	- − bunch rate 25 ns
- **Due to begin taking data in summer 2008**
- **Estimated annual raw annual raw data production: 3 PB**
- **Physics program:**
	- Discovery: Higgs, SUSY, Exotics, ...
	- − Precision measurements:
		- B-physics, top physics, other Standard Model physics

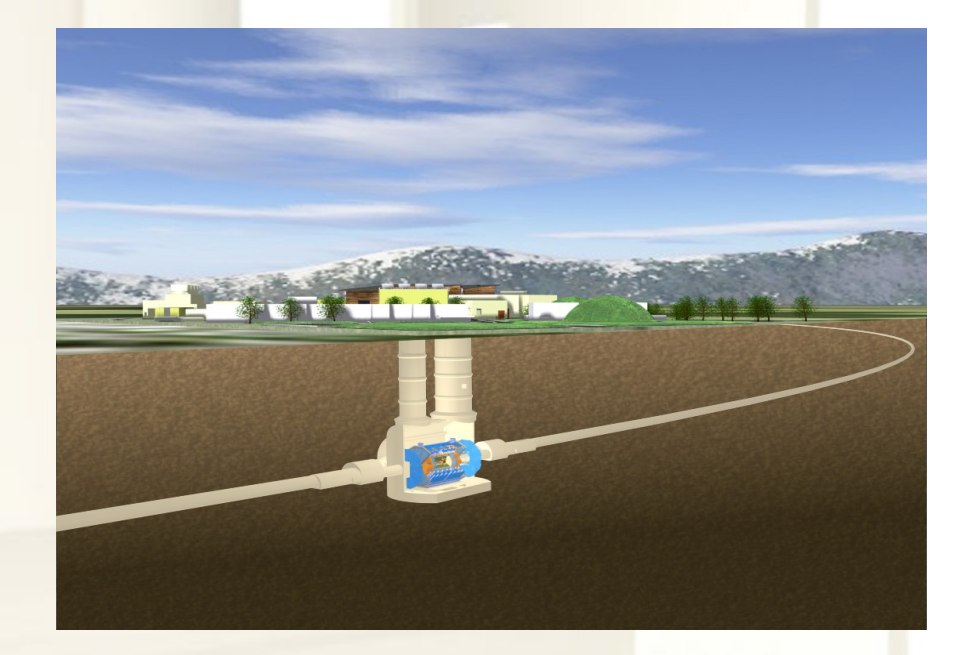

ARABASA ARABA

# B-Physics

#### Objectives:

- Search for new physics effects in rare B-decays
- Precise measurements of known B-particles and decays
	- − Mixing, CP violation
	- − Aim to observe new behaviour in known processes
- At the first initial-luminosity stage, B-physics will serve as a test bed for understanding of detector properties
	- − Detector commissioning with early data
	- − Trigger, tracking and muon system calibrations
	- − Mass and lifetime measurement of well known B-particles

1% of collisions at LHC produces 20 kHz bb pairs in ATLAS detector volume at low luminosity (10<sup>33</sup> cm<sup>-2</sup>s<sup>-1</sup>) , ~ 100 Hz commited to disk for all ATLAS physics, out of which **10 Hz** are devoted for B-events → **Trigger challenging**

B-trigger based on single muon, di-muon, or muon+calorimeter cluster

## ATLAS Data Flow

#### TIER 0 (CERN) and PRODUCTION SYSTEM (TIER 2 SITES)

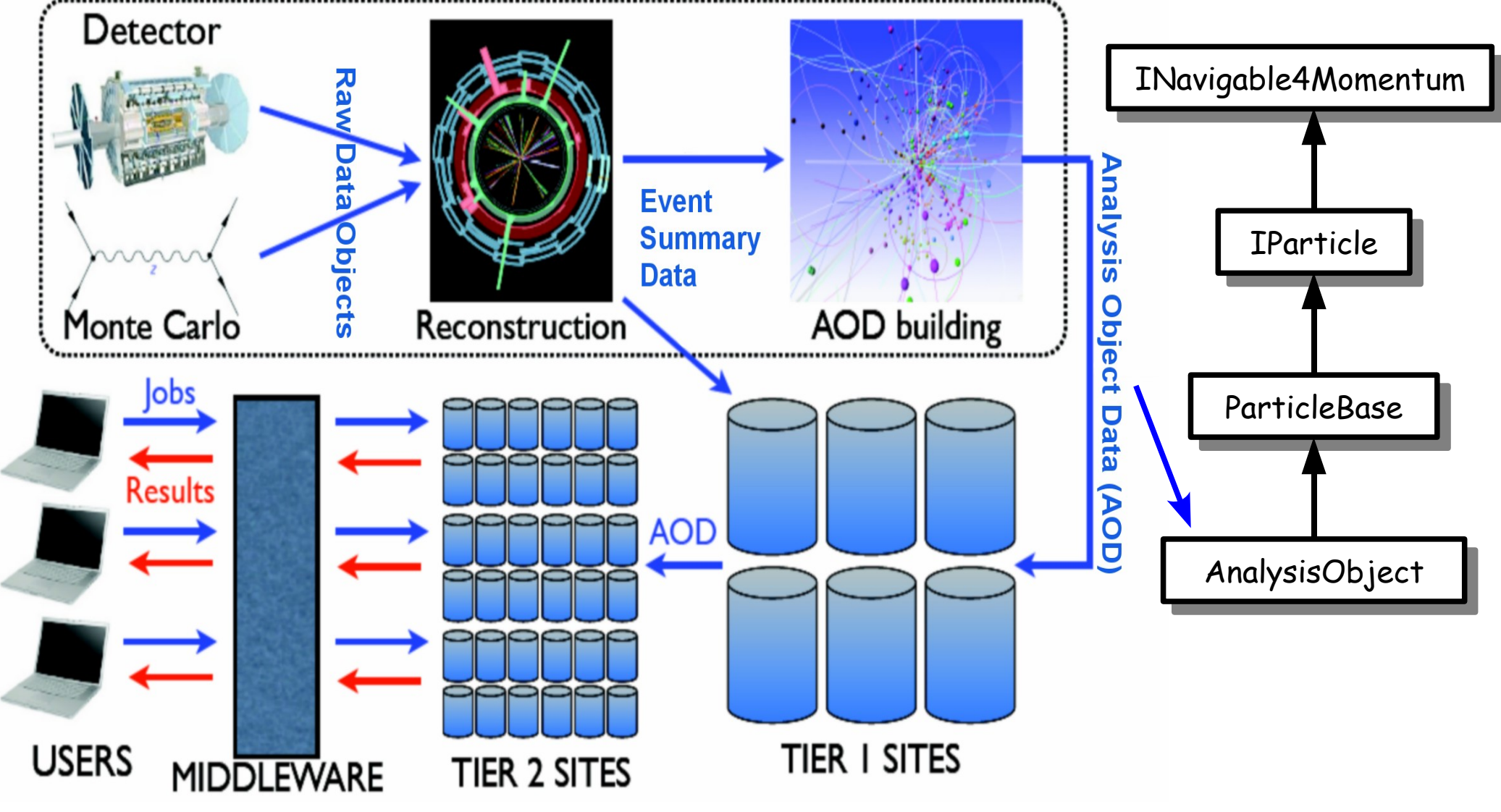

#### . Jobs go to data using **Ganga** GRID interface

### Athena Software Framework

B-Physics analyses are algorithms within Athena SW framework

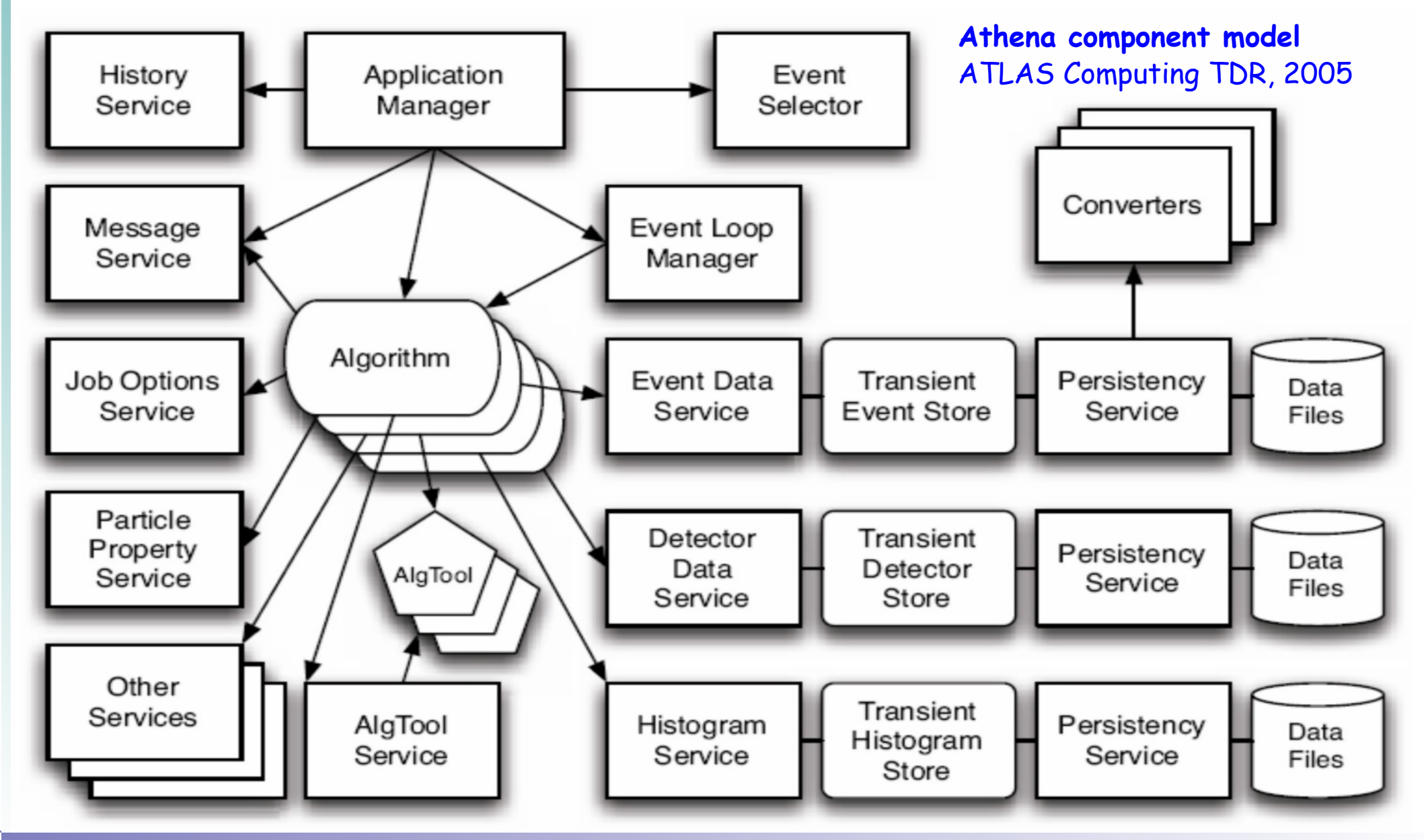

### Athena Software Framework

B-Physics analyses are algorithms within Athena SW framework

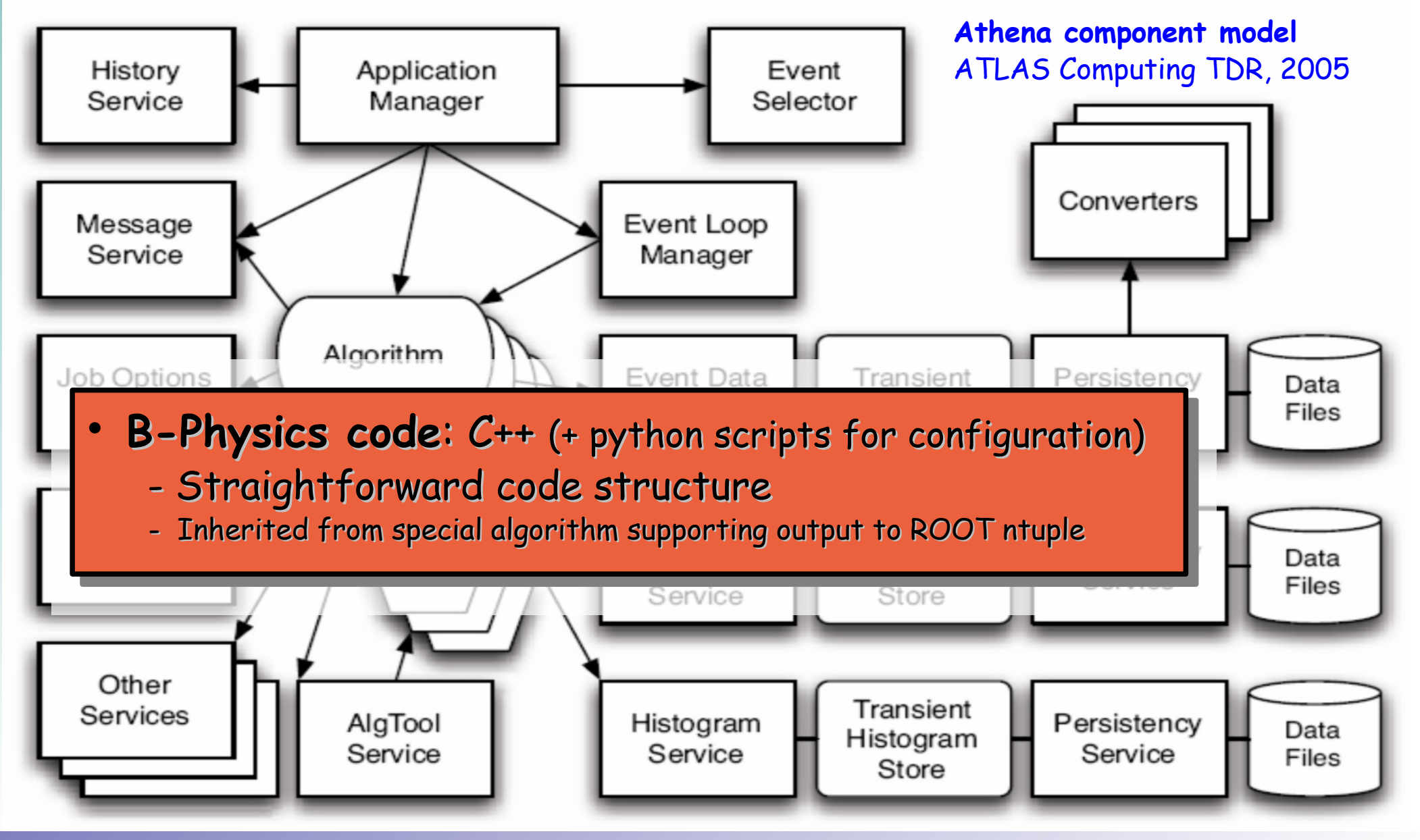

## B-Physics Requirements for Analysis

- B-physics sector is characterized by many different topologies and constraints
	- − Tools for performing common operation and calculations have been written by B-physics group and stored in a single Athena package
	- − The main task is to identify B-decay chain, typically consisting of cascade of several vertices, e.g.: **=> use offline vertex finder ex finder**

$$
B_s \to J/\psi \phi \qquad B_s \to \pi^+ D_s^- \qquad B_s \to \mu^+ \mu^-
$$
  

$$
\longrightarrow \mu^+ \mu^- \qquad \longrightarrow \kappa^+ \kappa^-
$$

- Access to analysis objects used by B-physics:
	- − reconstructed inner detector tracks
	- combined muon and electron objects
	- **+trigger decision information, reconstructed primary vertex, jets**
- $\,$  MC truth information and its association to reconstructed objects to check the efficiencies, ideal performance, sources of background, etc.
- Output to format readable with simple tools (ROOT ntuple)

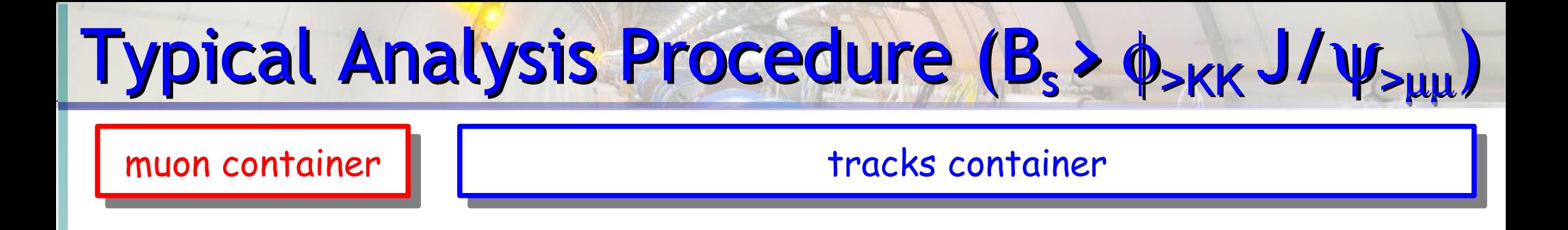

Start with the collection of analysis objects (collections) in the event

# Typical Analysis Procedure (B<sub>s</sub> >  $\phi_{\text{SKK}}$  J/ $\psi_{\text{SML}}$ )

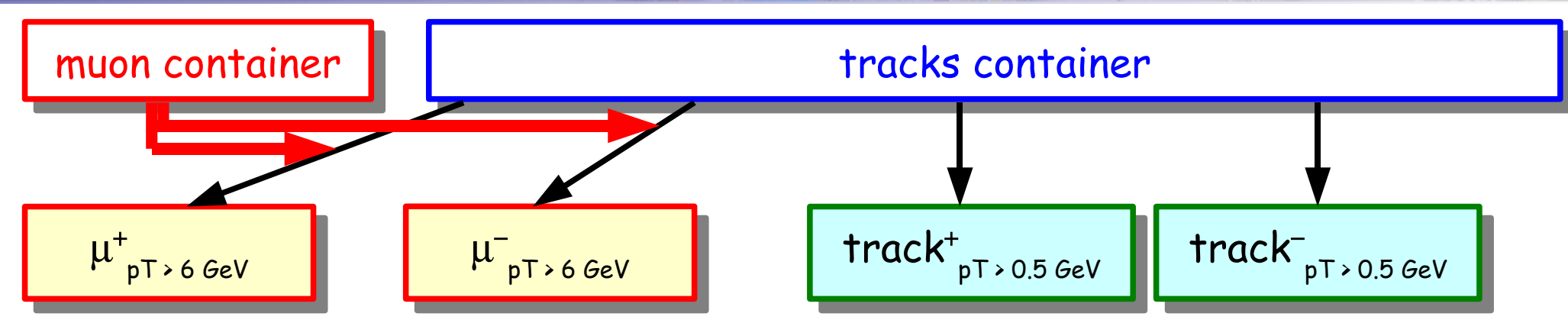

Select tracks passing kinematic and identification criteria

## Typical Analysis Procedure (B<sub>s</sub> >  $\phi_{\text{SKK}}$  J/ $\psi_{\text{SML}}$

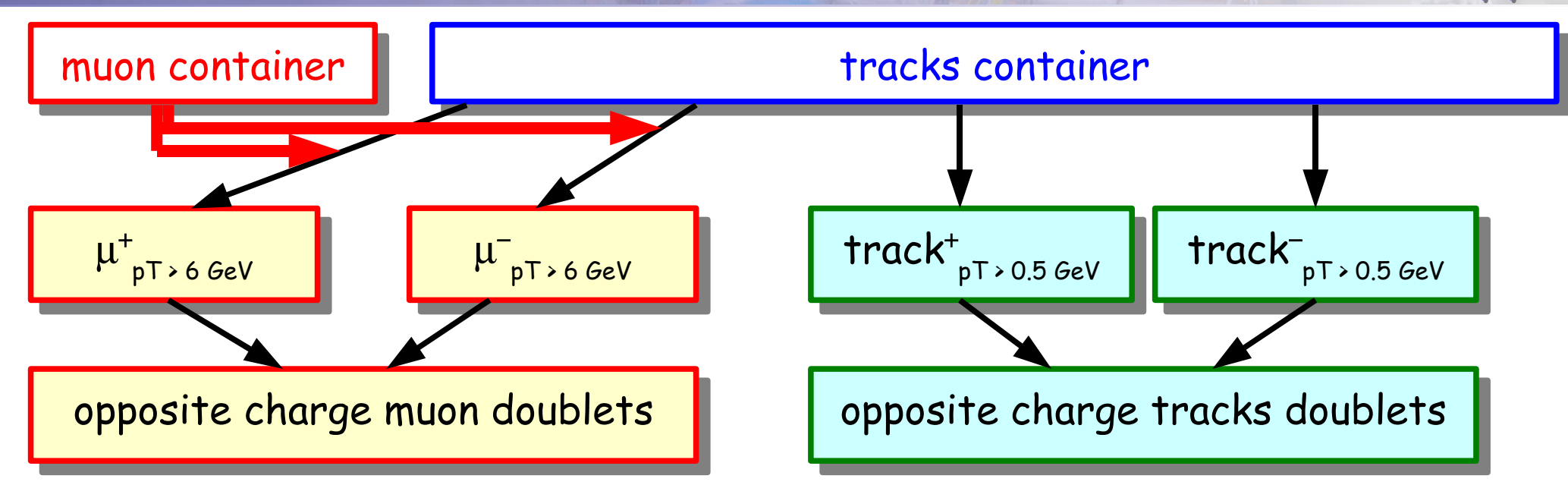

- Combine the tracks into doublets, triplets etc. to form candidates of the composite (decayed) particles  $(\phi, J/\psi)$
- Apply some preselection cuts (e.g. invariant mass)

## Typical Analysis Procedure (B<sub>s</sub> >  $\phi_{\text{SKK}}$  J/ $\psi_{\text{SML}}$ )

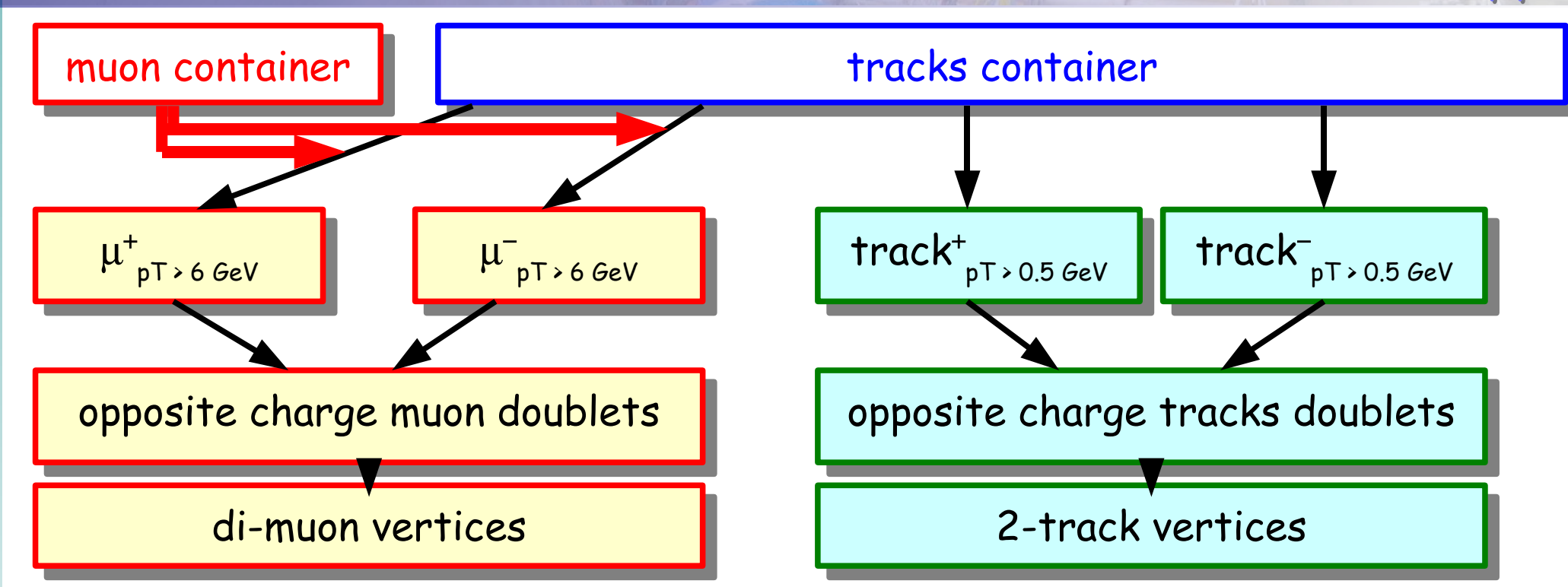

Attempt to perform a vertex fit for each composite particle

## Typical Analysis Procedure (B<sub>s</sub> >  $\phi_{\text{SKK}}$  J/ $\psi_{\text{SML}}$

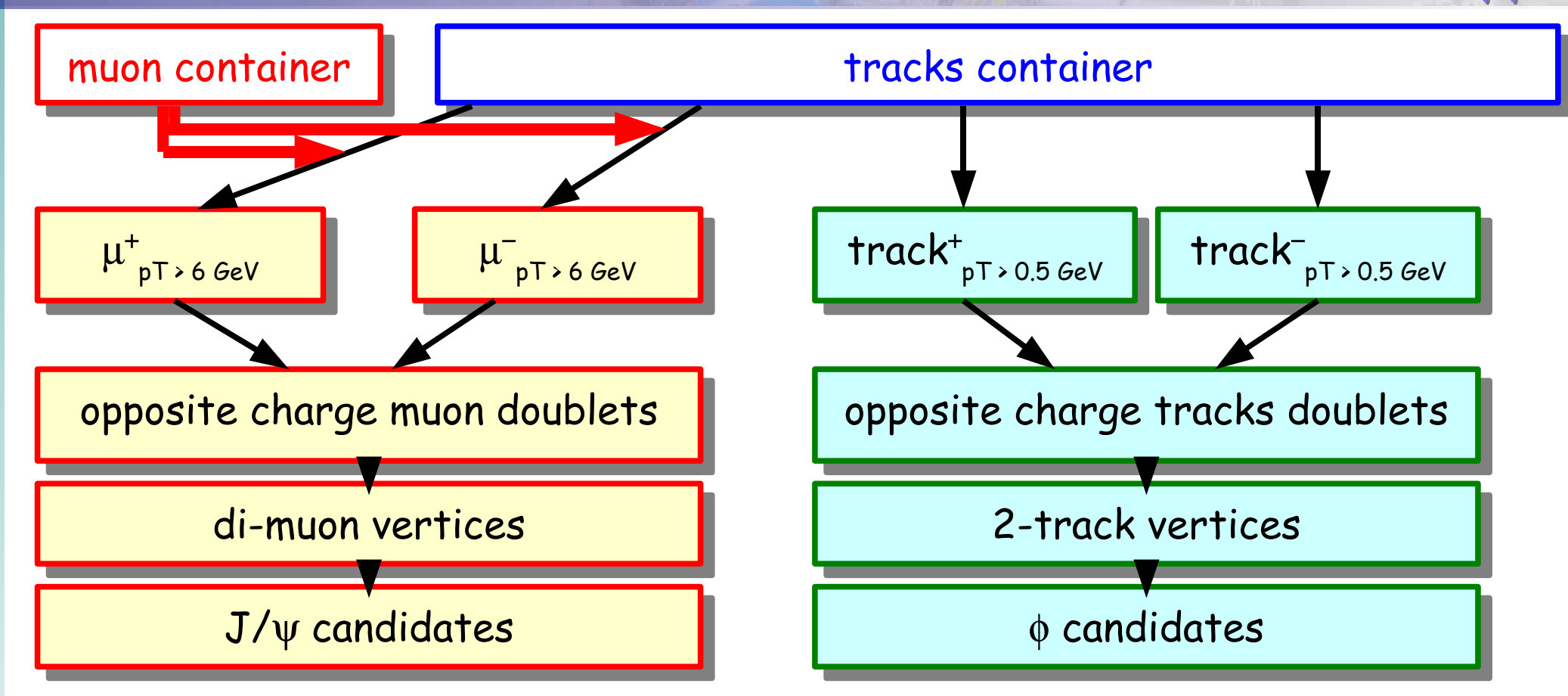

 Apply vertex quality and properties (e.g. invariant mass, transverse radius, ...) cuts and form list of composite candidates

## Typical Analysis Procedure (B<sub>s</sub> >  $\phi_{\text{SKK}}$  J/ $\psi_{\text{SUL}}$ )

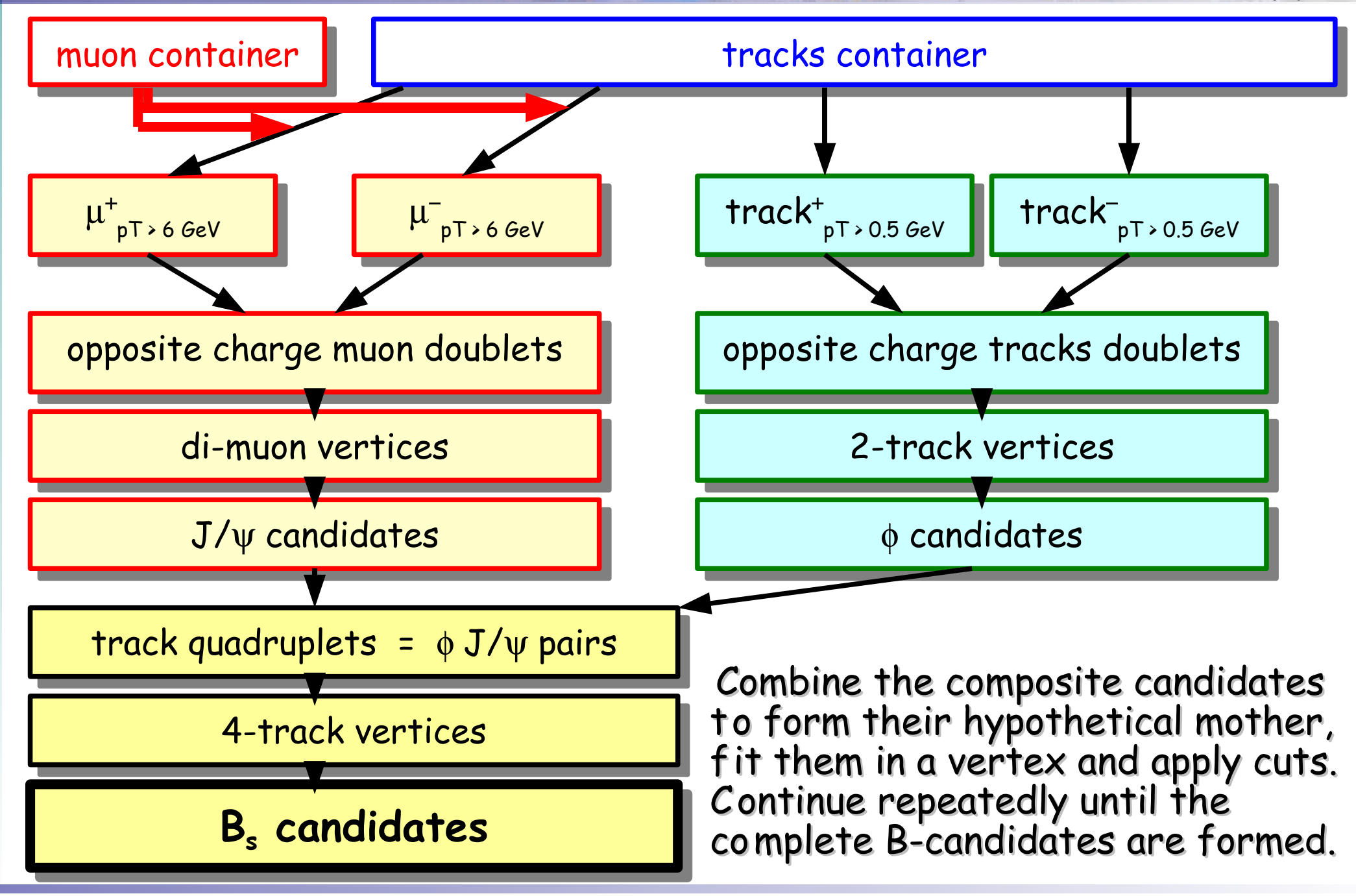

### Analysis Software Overview

- **Specific analysis data structures** (**BPhysAnalysisObjects**)
- **Tools for building decay identification algorithm** (**BPhysAnalysisTools**)
	- − Tracks combinatorics, kinematic cuts
	- Secondary vertex fitting
	- − Truth finding and associations
	- − Helper routines to calculate proper time, transverse decay length, etc.
	- − B-flavour tagging
- **Set of predefined algorithms** (**BPhysExamples**) **producing ROOT ntuples**
	- − one algorithm per one decay process, presently implemented:
		- B<sup>+</sup> → J/ψ(μ<sup>+</sup>μ<sup>-</sup>) K<sup>+</sup> B<sup>o</sup><sub>s</sub> → J/ψ(μ<sup>+</sup>μ<sup>-</sup>) φ(K<sup>+</sup>K<sup>-</sup>) B<sup>o</sup><sub>s</sub> → D<sup>-</sup><sub>s</sub>(φ(K+K-)π<sup>-</sup>) π<sup>+</sup>  $B^0_{s} \to D^-_{s}(\phi(K+K-)\pi^-)$  a<sub>1</sub>  $\Lambda^0_{b} \to \Lambda^0(\mathbf{p},\pi^-)$   $\mu^+\mu^-$

− skeletons

- **ROOT scripts to analyze the output ntuples**
- **Held in Atlas offline CVS repository:** 
	- − path **PhysicsAnalysis/BPhys/BPhys**(**Examples**,**AnalysisTools**,**AnalysisObjects**)

### The Tools: Basic Data Structures

- **Vertex** class
	- **holds results of the vertex fit in the form for physics analysis, e.g.:** 
		- error flags, covariance matrix
		- vertex position
		- refitted track parameters
		-
	- − **uses CLHEP objects**
- **VertexAndTracks** class
	- − designed to represent a cothe ouput of reconstruction process.
		- fitted vertex
		- original tracks of the stable daughters
		- reference to composite mother and children candidates
		- MC truth particles associated with the daughter tracks
		- variables like invariant mass, etc. on which selection cuts are headed

#### **BFlavourParticle** class

- − **holds tagging muon candiates from lepton flavour tagging procedure**
	- kinematic of the muon
	- relation to the nearest jet and B-hadron

• invariant mass, distance to objects in the analysis, in contrast to Designed to represent particle-like e.g. reconstructed tracks and vertices without mass hypotheses as

### The Tools: Basic Data Structures

- **Vertex** class
	- − **holds result lds results of the s of the vertex fit in the form for physics anal cs analysis, e.g.:**
		- error flags, covariance matrix
		- vertex position
		- refitted track parameters (4-momenta including mass hypothesis)
		- invariant mass, distance to mother (primary) vertex etc.
	- − **uses CLHEP objects**
- **VertexAndTracks** class
	- − **designed to represent a composite particle candidate, contents:**
		- fitted vertex
		- original tracks of the stable daughters
		- reference to composite mother and children candidates
		- MC truth particles associated with the daughter tracks
		- variables like invariant mass, etc. on which selection cuts are headed

#### **BFlavourParticle** class

- − **holds tagging muon candiates from lepton flavour tagging procedure**
	- kinematic of the muon
	- relation to the nearest jet and B-hadron

### The Tools: Vertexing

#### **Presently having interfaces to two fitters:**

- **VKalVrt VKalVrt fitter**
	- − using Kalman filter method for vertexing
- **CTVMFT vertexer**
	- − CDF fortran code (with interface to ATLAS software)
	- − fits whole topology of several vertices in one turn
- $\rightarrow$  **XtoYZFinder** (inherited from Athena **AlgTool**)
	- − unified interface to the previous fitters for simple vertex fit

Easily configurable to any topology. In principle can connect to any other fitter.

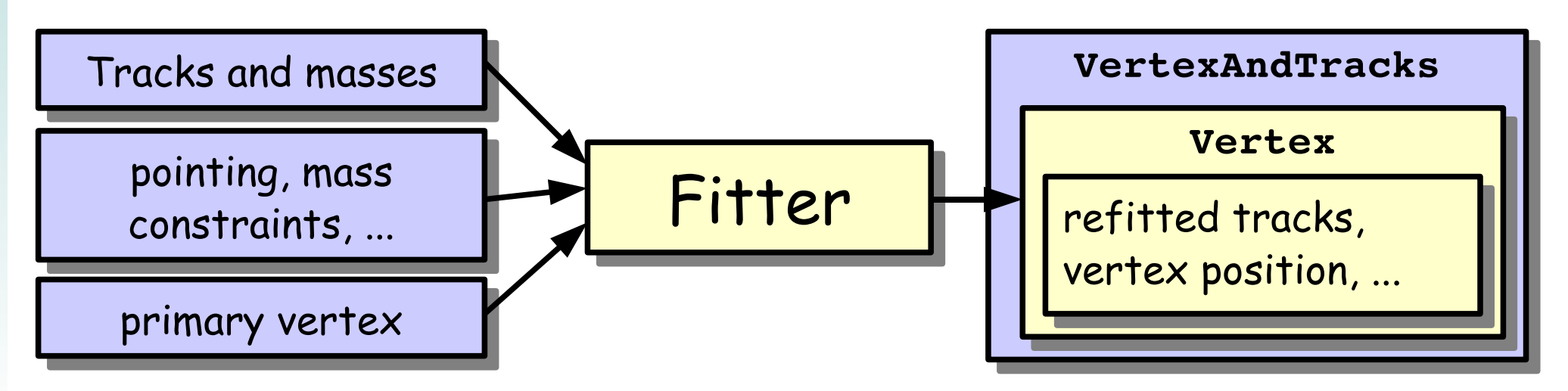

## The Tools: Vertexing

#### **Presently having interfaces to two fitters:**

- **VKalVrt VKalVrt fitter**
	- − using Kalman filter meth
- **CTVMFT vertexer**
	- − CDF fortran code (with
	- − fits whole topology of s
- $\rightarrow$  **XtoYZFinder** (inherited
	- − unified interface to the

Tracks and masses

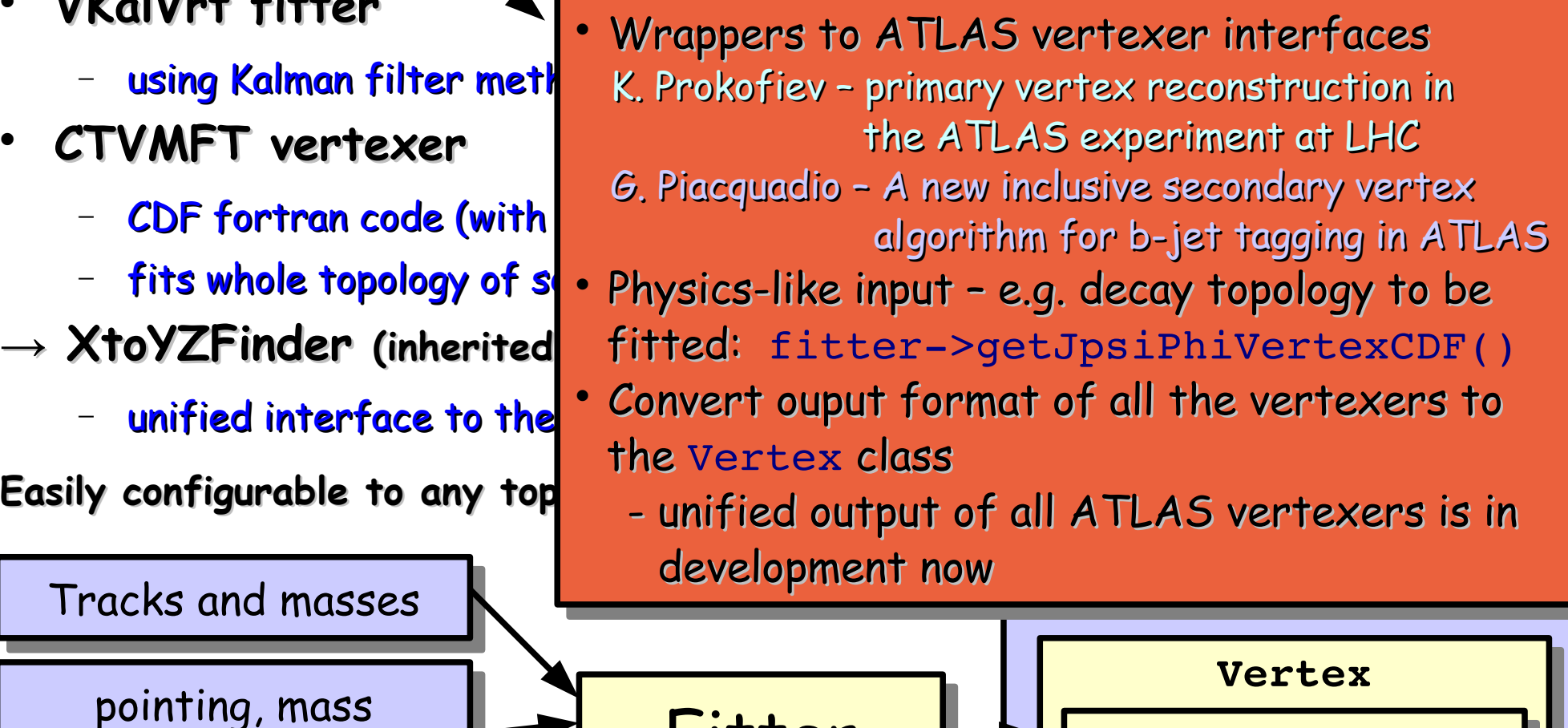

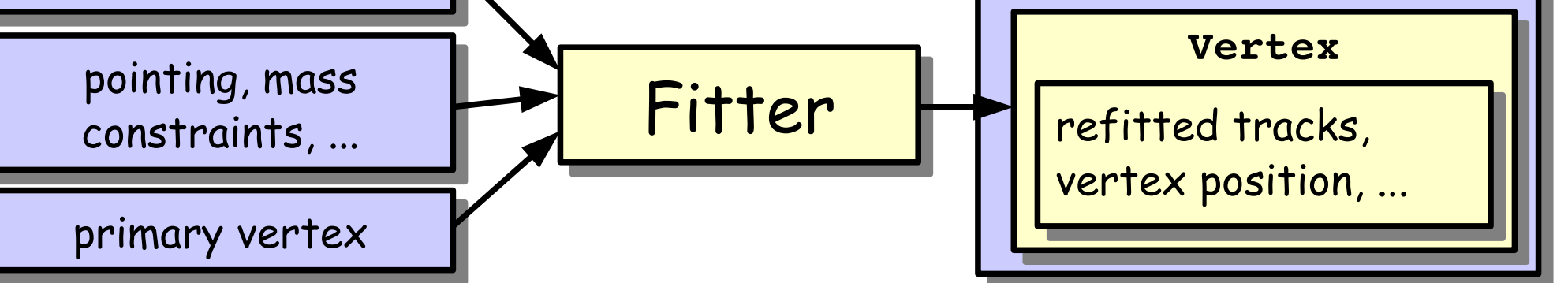

### The Tools: ToolBox

Class containing variety of tools for building analysis algorithms

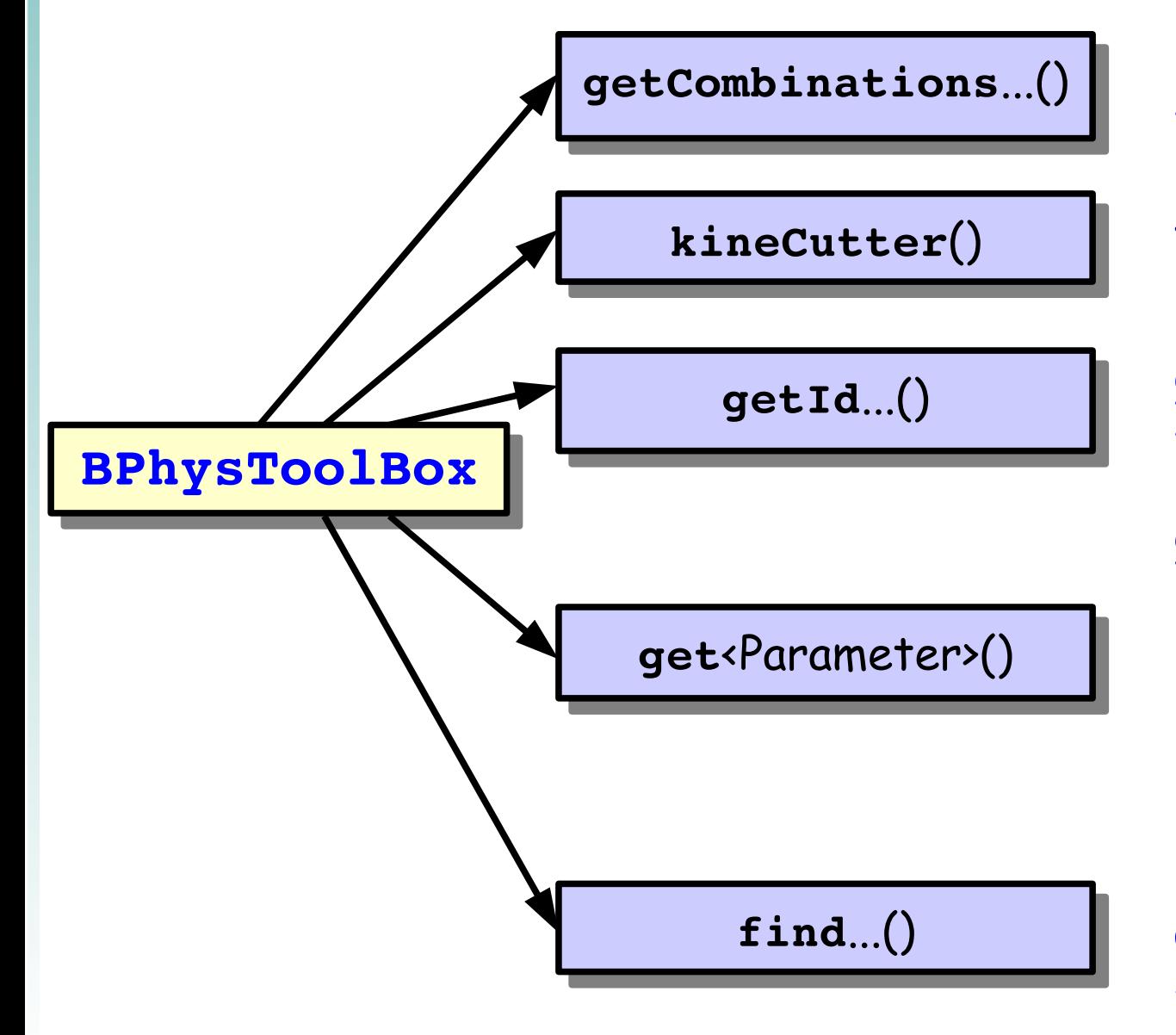

make tracks pairs, triplets, etc. select tracks based on kinematic cuts get tracks corresponding to identified muon, etc. get parameter like  $p_T$ ,  $\eta$ , mass, proper time, impact parameter, Forward

backward asymmetry, etc.

Tracks and MC particles association, get tracks from complete signal tree

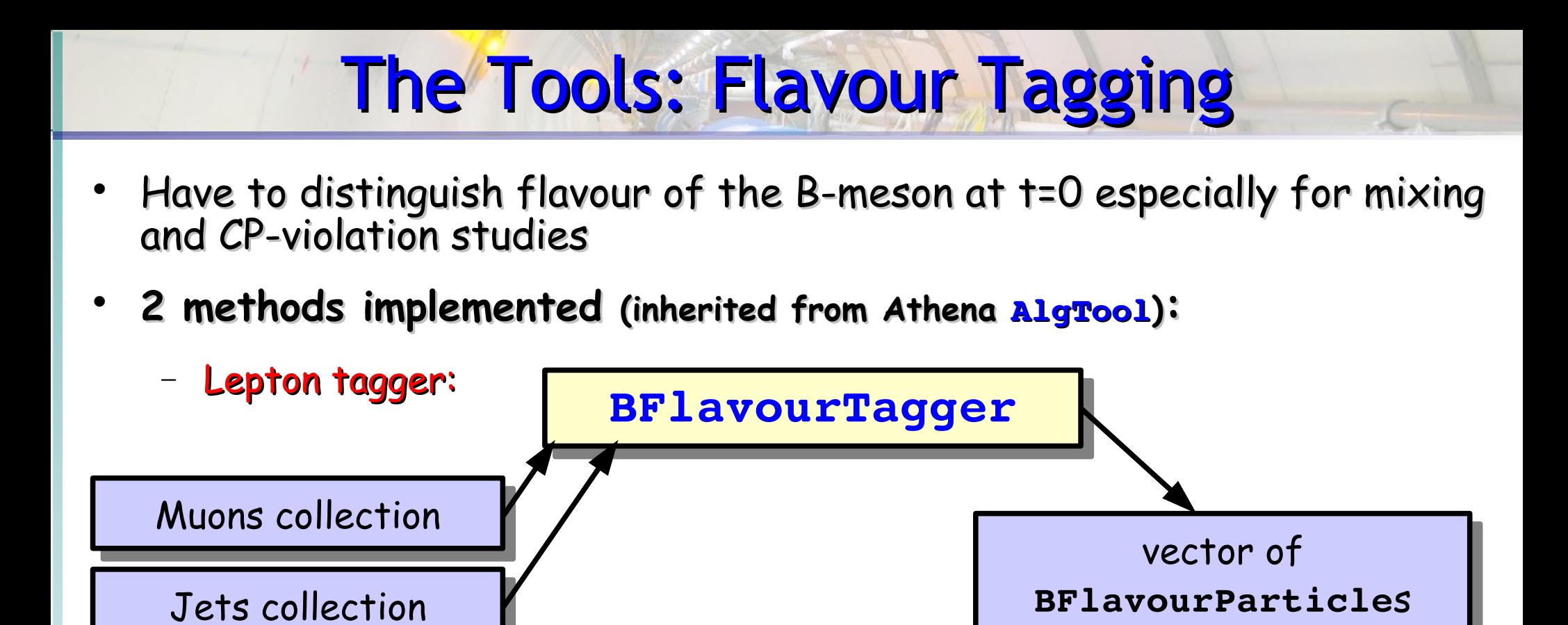

- gets muon collection, associates muons with jets and returns sorted tagging muons by transverse momenta
- internal histogramming for wrong tag fraction calculation

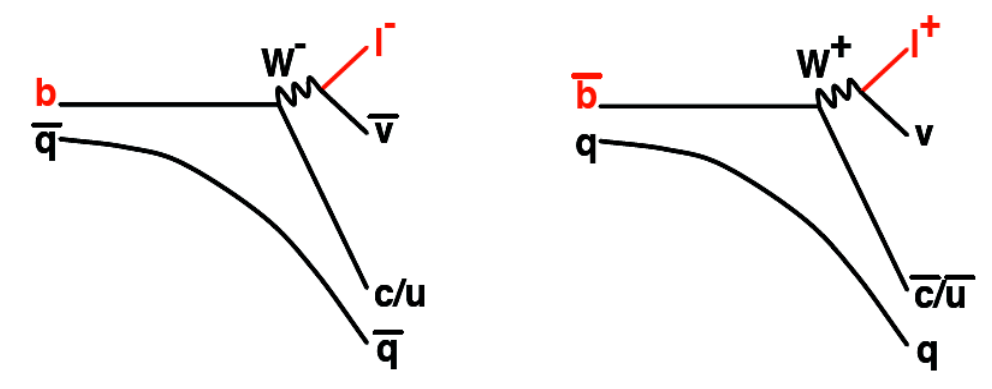

### The Tools: Flavour Tagging

- Have to distinguish flavour of the B-meson at t=0 especially for mixing and CP-violation studies
- **2 methods implemented (inherited from Athena AlgTool):**
	- − Jet charge tagger:

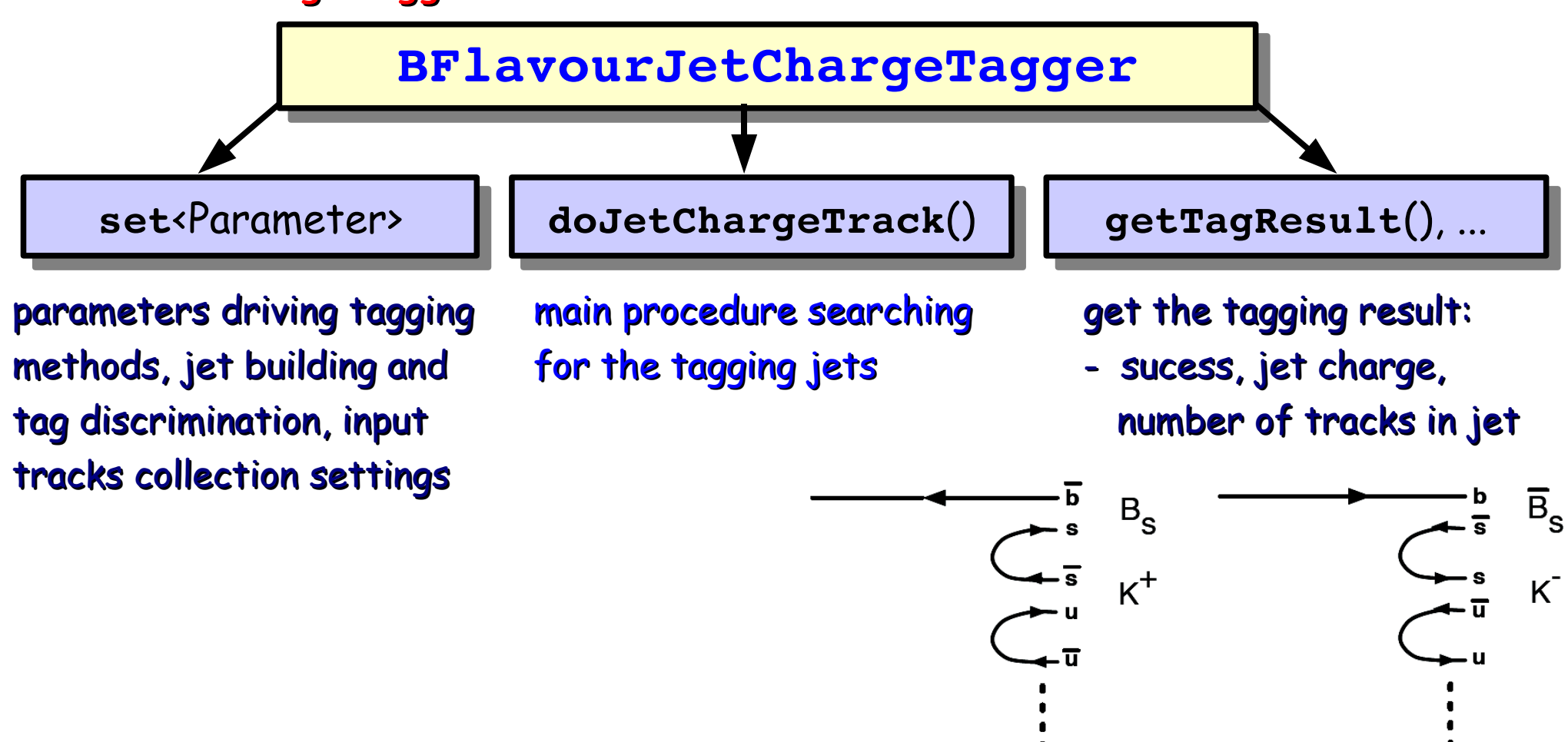

## **Analysis Output**

- **Produces ROOT histograms and ntuple (Athena Aware)** 
	- Easy to make more analysis without requiring Athena framework
	- Draw on existing statistical and mathematical tools included in ROOT
- **Apply loose cuts on the analysis level, tune the cuts on ntuple level**
	- not need to rerun analysis over Grid when changing simple cut

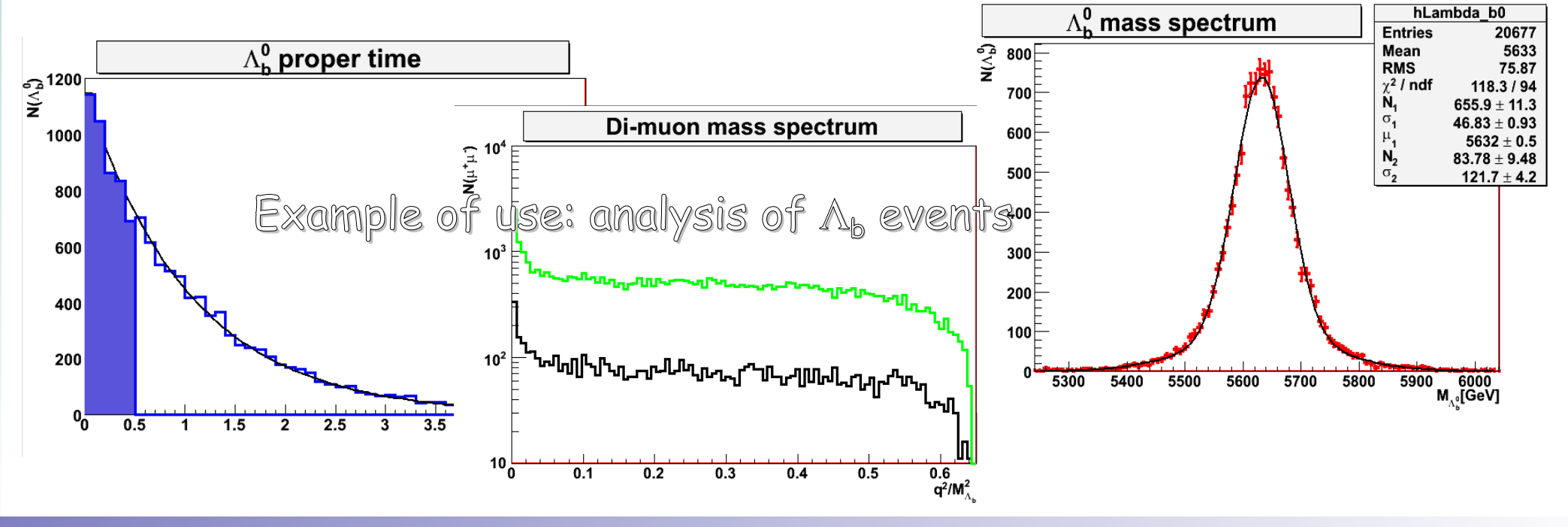

#### **Software Releases Validations**

- **Developed several standard tests of the Athena releases performance using B-physics analysis ics analysis tools (BPhysValidation)**
	- − set of python scripts driving the validation job and ROOT scripts producing plots
	- repeated analysis (with fixed cuts) on predefined set of signal events
- **used by Run Time Tester running on each nightlies** (daily builds)

results available online on **cern.ch/atlas-project-rtt-results** 

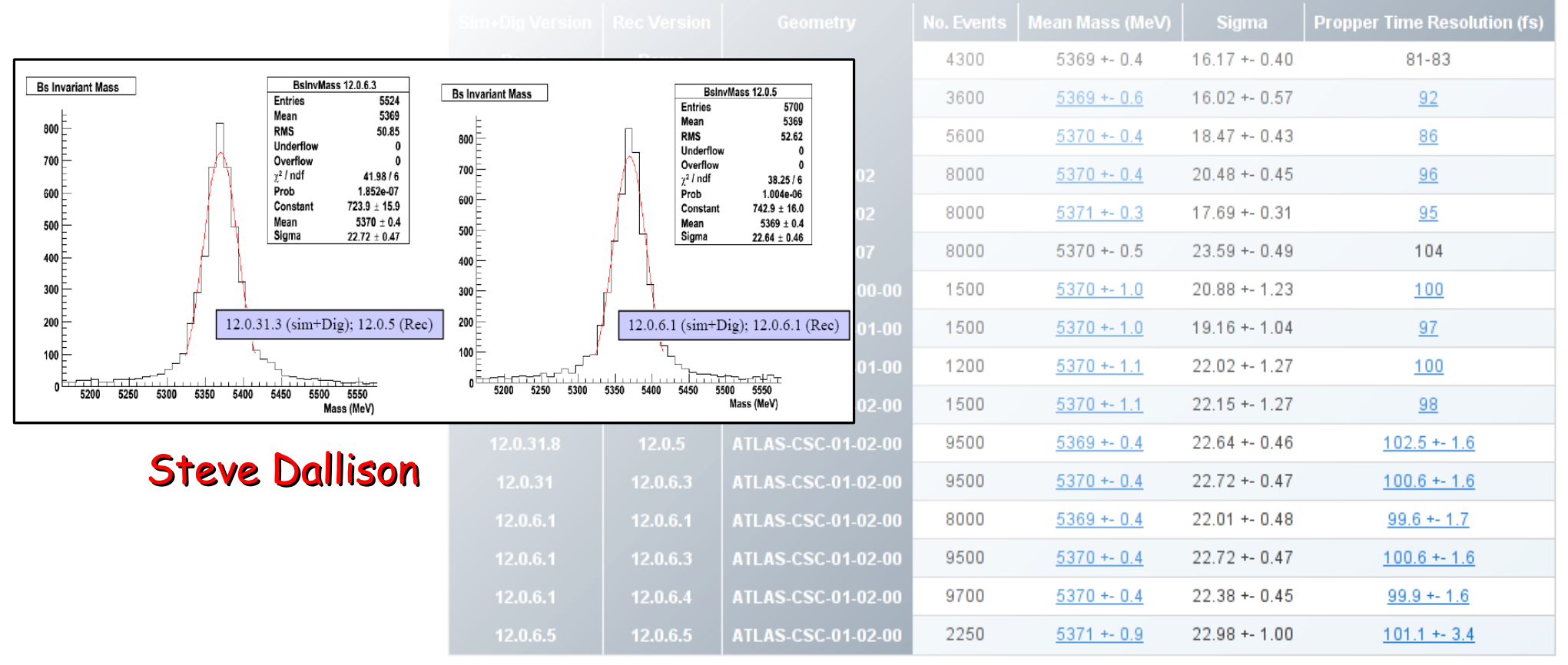

**CHEP'07, International Conference on Computing in High Energy and Nuclear Physics, Victoria BC Canada**

**06.09.2007 Pavel Řezníček, reznicek@ipnp.troja.mff.cuni.cz, IPNP Charles University, Prague 24**

- The B-physics group has a range of Athena and ROOT tools for building physics analysis code
- The code structure is straightforward and is therefore easy to understand
- The code was firstly used during large production ATLAS studies in 2005 and is being currently used for Computing System Commissioning studies, run on the Grid via job management system Ganga
- Plans:

 $\mathcal{F}$  and  $\mathcal{F}$ 

- − Complete the set of B-decay channel algoriths
- − Collect and develop the ROOT scripts used for analysis of the output ntuples (many of them yet in private users areas)
- − Further development and unification of the tools based on new requirements